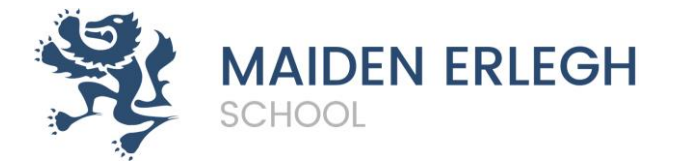

# **A 'Level Photography September 2020**

We hope that you have had a great couple of months creating your own creative Sketchbook / changed book inspired by the visuals and ideas that we have posted onto Google Classroom.

We are very much looking forward to seeing your sketchbooks / changed books in the first week back in September in your Photography classes.

Please ensure that you have created your book to the standard that reflects your ability and that it includes a variety of media and different styles and ways of working.

Please bring your sketchbook with you to your first Photography lesson.

## **Materials that you will require for your Photography Lessons in September.**

Your own SD card to put into our cameras and your own card reader. [One like this would](https://www.amazon.co.uk/Beikell-High-speed-Adapter-Supports-MMC-Compatible-Windows/dp/B07L9VT8YY/ref=sr_1_3?dchild=1&keywords=card+reader&qid=1595000040&s=electronics&sr=1-3)  [work.](https://www.amazon.co.uk/Beikell-High-speed-Adapter-Supports-MMC-Compatible-Windows/dp/B07L9VT8YY/ref=sr_1_3?dchild=1&keywords=card+reader&qid=1595000040&s=electronics&sr=1-3)

A3 black Photography sketchbooks are £8.50 and you can buy these from the Art Department. They last a long time and you might also need a couple of white writing pens to annotate your work. You will also need a glue stick and basic tools for learning.

## **Links to exhibitions, informative webpages and recommended viewing for Photography**

Please **visit these sites** and **document** things that interest you by saving images or taking screen shots. You can print and include in a **sketchbook** or create a **digital presentation** on PowerPoint or Slides.

Write **why** you chose these images – what interests you about them?

We will use these for discussion in the first lessons back along with the work you produce from the transition project. (You will find this in the Google Classroom assignments.)

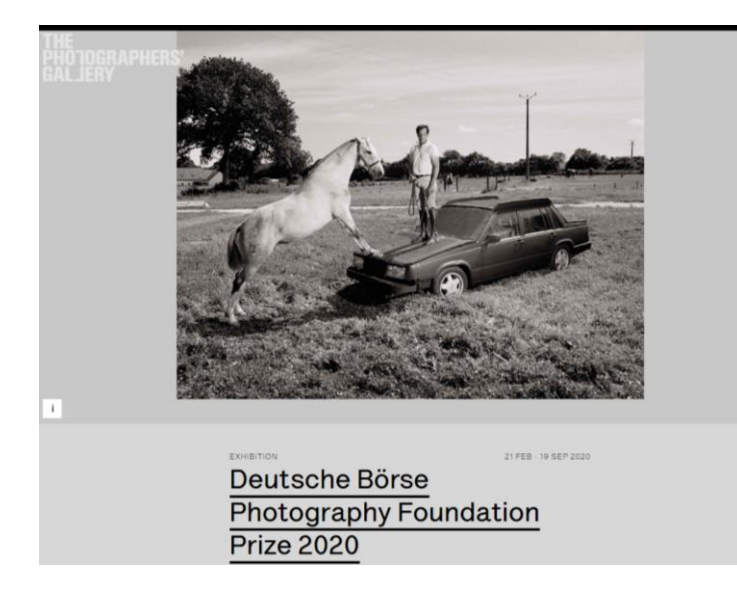

### **Visit this exhibtion:**

[https://thephotographersgallery.org](https://thephotographersgallery.org.uk/whats-on/exhibition/deutsche-borse-photography-foundation-prize-2020) [.uk/whats-on/exhibition/deutsche](https://thephotographersgallery.org.uk/whats-on/exhibition/deutsche-borse-photography-foundation-prize-2020)[borse-photography-foundation](https://thephotographersgallery.org.uk/whats-on/exhibition/deutsche-borse-photography-foundation-prize-2020)[prize-2020](https://thephotographersgallery.org.uk/whats-on/exhibition/deutsche-borse-photography-foundation-prize-2020)

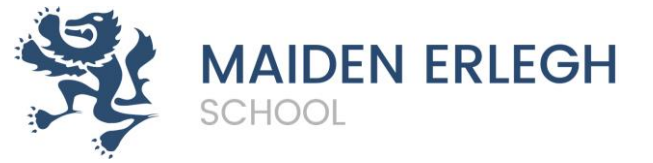

#### **Visit galleries:** Public galleries & collections Tate galleries now with their very own photography curator.<br>A huge number of links here: <https://www.photopedagogy.com/links.html><sup>1</sup> online exhibitions of Cindy Sherman's Unitited Film Stills and work by Andreas Gursky s the creation, transmission, consumption, storage, potential loss, and reemergence of photographic images in contemporary culture.<br>T**he Museum of New Mexico** Photography Collection, containing an online exhibition of thematically related work entitled *Idea Photographic* The Museum of New Mexico Photography Cluettion, containing an online exhibition of thermatically related work entitled *Idea Photographic*<br>George Eastman House International Museum of Photography and Film. Scroll down to f (Scroll down to Public galleries & collections) **So many amazing videos to watch:** Fotomuseum Winterthur in Zurich - an excellent collection of photographs from Robert Frank to the present day. The Hasselblad Centre in Sweder See different artists work here at Tate Shots: <https://www.youtube.com/playlist?list=PL5uUen04IQNkFECI0L3r-7zGY9RBgIKw8>

Videos with interviews here on The Photographers Gallery Vimeo: <https://vimeo.com/tpgallery>

A wide range of artists and techniques discussed here on The Art of Photography Ted Forbes:<https://www.youtube.com/playlist?list=PLGEE7pGLuppS6Wn-FHetQPfo0QbeDiTYe>

6 episodes available to watch on The Genius of Photography BBC Documentary: <https://archive.org/details/tGoPhoto>

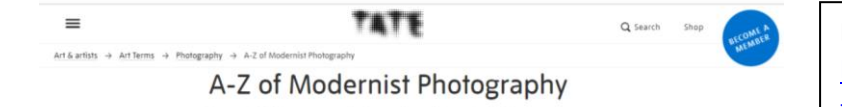

Discover 26 things you need to know about this period of photography

**Research Modernist Photography:**  [https://www.tate.org.uk/art/art](https://www.tate.org.uk/art/art-terms/p/photography/a-z)[terms/p/photography/a-z](https://www.tate.org.uk/art/art-terms/p/photography/a-z)

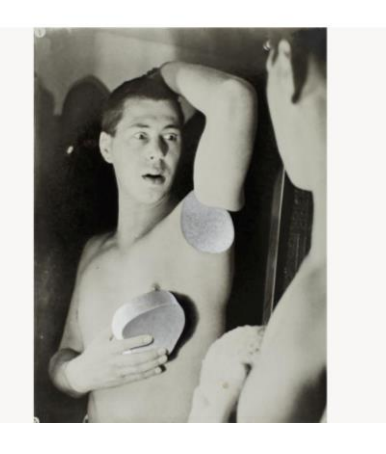

**BOOOOOOOM**  $Q \equiv$  ART SHOP PHOTO MEMBERSHIP DESIGN SUBMISSIONS **Have a browse of different images:** [https://www.booooooom.com/blog](https://www.booooooom.com/blog/photo/) [/photo/](https://www.booooooom.com/blog/photo/)

## Photo

This is where you'll find every photography-related article on Booooooom. Take some time to look around, and really get lost in all the content. Be sure to check out our A Year In Photos series and our on-going Camera Stories interviews.

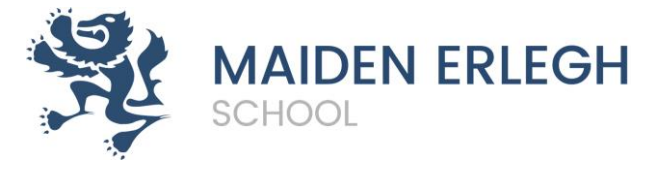

#### #5 Use A Towel As Video Slider

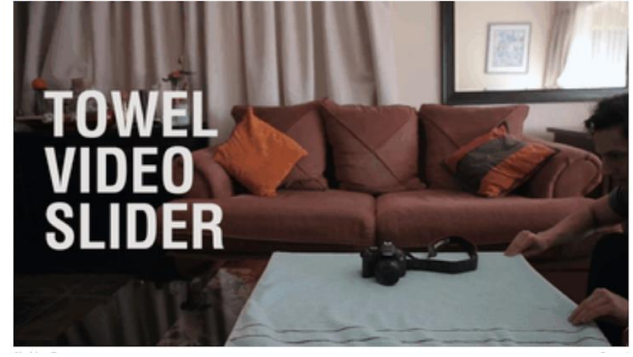

#### **Get some tips:**

[47 Genius Camera Hacks That Will](https://www.boredpanda.com/easy-camera-hacks-how-to-improve-photography-skills/?utm_source=facebook&utm_medium=link&utm_campaign=BPFacebook)  [Greatly Improve Your Photography](https://www.boredpanda.com/easy-camera-hacks-how-to-improve-photography-skills/?utm_source=facebook&utm_medium=link&utm_campaign=BPFacebook)  [Skills In Less Than 3 Minutes](https://www.boredpanda.com/easy-camera-hacks-how-to-improve-photography-skills/?utm_source=facebook&utm_medium=link&utm_campaign=BPFacebook)

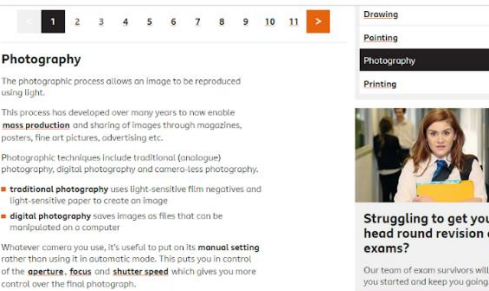

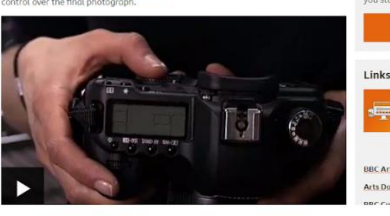

#### Tired of Netflix? Here Are 10 Recent Masterworks of Video Art That You Can Watch From Home

We've queued up a suite of the best video art you can watch entirely online. Artnet News, June 2, 2020

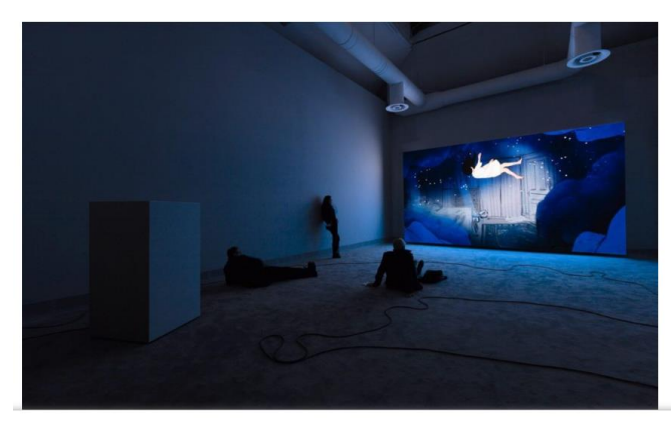

# **Advice for starting out on Bitesize:**  [https://www.bbc.co.uk/bitesize/gui](https://www.bbc.co.uk/bitesize/guides/zgwpnbk/revision/1) [des/zgwpnbk/revision/1](https://www.bbc.co.uk/bitesize/guides/zgwpnbk/revision/1)

#### **Some video art available online:**

[https://news.artnet.com/exhibition](https://news.artnet.com/exhibitions/best-video-art-to-watch-from-home-1865118?utm_content=buffer0d58b&utm_medium=social&utm_source=facebook.com&utm_campaign=news) [s/best-video-art-to-watch-from](https://news.artnet.com/exhibitions/best-video-art-to-watch-from-home-1865118?utm_content=buffer0d58b&utm_medium=social&utm_source=facebook.com&utm_campaign=news)[home-](https://news.artnet.com/exhibitions/best-video-art-to-watch-from-home-1865118?utm_content=buffer0d58b&utm_medium=social&utm_source=facebook.com&utm_campaign=news)[1865118?utm\\_content=buffer0d58](https://news.artnet.com/exhibitions/best-video-art-to-watch-from-home-1865118?utm_content=buffer0d58b&utm_medium=social&utm_source=facebook.com&utm_campaign=news) [b&utm\\_medium=social&utm\\_sourc](https://news.artnet.com/exhibitions/best-video-art-to-watch-from-home-1865118?utm_content=buffer0d58b&utm_medium=social&utm_source=facebook.com&utm_campaign=news) [e=facebook.com&utm\\_campaign=n](https://news.artnet.com/exhibitions/best-video-art-to-watch-from-home-1865118?utm_content=buffer0d58b&utm_medium=social&utm_source=facebook.com&utm_campaign=news) [ews](https://news.artnet.com/exhibitions/best-video-art-to-watch-from-home-1865118?utm_content=buffer0d58b&utm_medium=social&utm_source=facebook.com&utm_campaign=news)

### **Have a great Summer!**

We are looking forward to meeting you all in September. **Be sure to message on Google Classroom if you have any questions.**

The Art and Photography team.